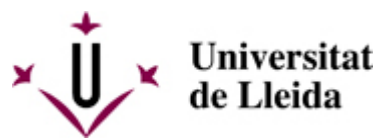

[Web de la universitat de Lleida](http://www.udl.cat/) [ http://www.udl.cat/ ] Pl. de Víctor Siurana, 1 E-25003 Lleida | Tel. +34 973 70 20 00

## **Portal de Pràctiques Externes**

## **Entitats col·laboradores, empreses, institucions**

Us donem la benvinguda al portal per a la gestió de les pràctiques externes de la Universitat de Lleida.

Les claus d'accés que heu rebut en el vostre correu electrònic us permetran identificar-vos personalment per accedir al Portal

Accés al Portal [\[ https://automat.udl.cat/empleopracticas/faces/inicioPrivado \]](https://automat.udl.cat/empleopracticas/faces/inicioPrivado)

Depenent de la funció que se us hagi assignat tindreu accés a gestionar:

- **Com a Administrador/a entitat:** completar i modificar dades generals de l'entitat, inscriure delegacions i personal de contacte, inscriure ofertes, gestionar-les, fer-ne el seguiment...
- **Com a Administrador/a delegació:** completar i modificar dades de la delegació, inscriure tutors, inscriure ofertes pròpies de la delegació, gestionar-les, fer-ne el seguiment...
- **Com a Tutor/a:** seguiment de les pràctiques i emetre una avaluació final.

A través d'aquest Portal podreu publicar i gestionar les vostres ofertes per a Pràctiques Acadèmiques Externes. Trobareu informació sobre les modalitats i característiques en el web [www.practiques.udl.cat](http://www.practiques.udl.cat) [\[](http://www.practiques.udl.cat)  http://www.practiques.udl.cat | apartat Entitats [

/sites/universitat-lleida/ca/organs/vicerectors/voa/practiquesacademiques/Entitats/ ].

## **Ajut**

Per a la inscripció d'ofertes podeu accedir a la **Guia d'ajuda ofertes** [

/export/sites/universitat-lleida/ca/organs/vicerectors/voa/practiquesacademiques/.galleries/docs/documents/Guia\_ajuda\_ofertes\_cat ].

Per a realitzar l'avaluació-informe de l'estudiant (un cop acabada la pràctica) podeu consultar la **Guia d'ajuda avaluació** [ /sites/universitat-lleida/docborsatreball/Guia\_portal\_tutor\_entitat\_cat.pdf ].

Per a qualsevol incidència en l'accés o l'ús del Portal podeu adreçar-vos a gestioacademica.portal@udl.cat [ mailto:gestioacademica.portal@udl.cat ], o bé al telèfon 973 70 23 66